# **МІНІСТЕРСТВО ОСВІТИ І НАУКИ УКРАЇНИ ІЗМАЇЛЬСЬКИЙ ДЕРЖАВНИЙ ГУМАНІТАРНИЙ УНІВЕРСИТЕТ ФАКУЛЬТЕТ УПРАВЛІННЯ, АДМІНІСТРУВАННЯ ТА ІНФОРМАЦІЙНОЇ ДІЯЛЬНОСТІ КАФЕДРА МАТЕМАТИКИ, ІНФОРМАТИКИ ТА ІНФОРМАЦІЙНОЇ ДІЯЛЬНОСТІ**

# **РОБОЧА ПРОГРАМА НАВЧАЛЬНОЇ ДИСЦИПЛІНИ**

#### **Компютерні технології у роботі з дітьми**

*(назва навчальної дисципліни)*

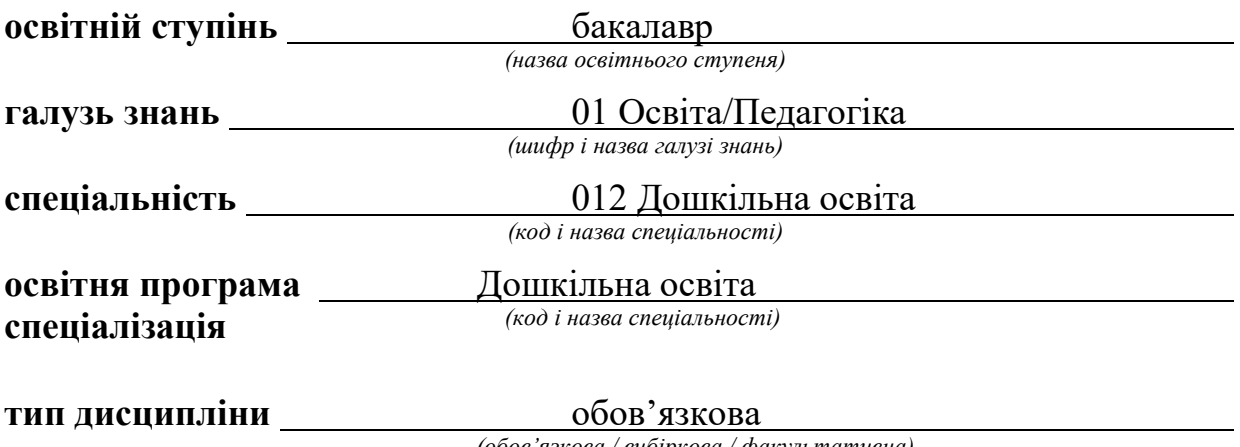

*(обов'язкова / вибіркова / факультативна)*

**ПОГОДЖЕНО**

Гарант освітный програми \_\_ Сараєва І.В. *njdnuc, ініціали, прізвище)*

**РЕКОМЕНДОВАНО:**

кафедрою математики, інформатики та інформаційної діяльності

протокол № 1 від «31» серпня 2023 р.

Завідувач кафедри  $\mathcal{L}$ // $\mathcal{V}$  Драгієва Л.В. *(підпис, ініціали, прізвище)*

**ПОГОДЖЕНО** Голова ради якості вищої освіти факультету управління, адміністрування та інформаційної діяльності

Драгіева ЛВ, *hue, ініціали, прізвище)*

**Розробник програми:** Мізюк В.А., кандидат педагогічних наук, доцент кафедри математики, інформаційної діяльності інформатики та

**Рецензент програми.** ' Кожухар Ж.В., кандидат педагогічних наук, ст..викладач кафедри математики, інформатики та інформаційної діяльності Ізмаїльського державного гуманітарного університету

> © Мізюк В. А. 2023 © ІДГУ, 2023

#### **Найменування показників Розподіл годин за навчальним планом** *Денна Заочна Кількість кредитів: 4 Лекції*: *12 4 Модулів:1 Практичні заняття*: *Загальна кількість годин: 120 – – Рік вивчення дисципліни за навчальним планом: 3 Лабораторні заняття: 36 8 Семестр: 5 Семінарські заняття*: *– – Тижневе навантаження (год.):* - аудиторне: 2 - самостійна робота: 6 *Консультації: – – Індивідуальні заняття: Форма підсумкового контролю: залік – – Мова навчання: українська Самостійна робота: 72 108*

# **1. ОПИС ДИСЦИПЛІНИ**

# **2. МЕТА ДИСЦИПЛІНИ**

**Предметом** вивчення навчальної дисципліни є сучасні інформаційні технології та способи і методи їх застосування в роботі з дітьми в умовах ДНЗ майбутніми фахівцями дошкільної освіти.

**Метою** вивчення дисципліни є формування професійної компетентності майбутнього педагога у застосуванні нових інформаційних технологій в дошкільній освіті.

Основними завданнями вивчення дисципліни «Комп'ютерні технології у роботі з дітьми» є:

– знання наукових засад побудови процесу розвитку, навчання та виховання дітей дошкільного віку засобами інформаційних технологій, їх розумного застосування в освітньо-виховному процесі, впливу освітньоінформаційного середовища на різні сторони розвитку особистості дошкільника;

– ознайомлення майбутніх вихователів з методикою застосування інформаційних технологій в освітньо-виховному процесі ДНЗ, санітарно Пгігієнічними нормами використання IT в роботі з дошкільниками;

– формування у студентів знань, умінь та навичок розробки мультимедійних презентацій та комп'ютерних програм, проведення освітньовиховної роботи в умовах широкого використання інформаційних технологій в освітньому процесі.

**Передумови** для вивчення дисципліни є «Інформаційно-комунікаційні технології за професійним спрямуванням» та шкільний курс «Інформатика».

**Міждисциплінарні зв'язки:** знання з освітніх компонент освітньої програми («Ігрові технології в дошкільній освіті», «Планування та організація освітньої діяльності з дітьми раннього і дошкільного віку» «Технологія ігрової,

художньо-мовленнєвої і художньо-продуктивної діяльності дітей у ЗДО», «Планування та організація освітньої діяльності з дітьми раннього і дошкільного віку»).

Освоєння даної дисципліни є необхідною основою для подальшого вивчення дисциплін «Технологія ігрової, художньо-мовленнєвої і художньопродуктивної діяльності дітей у ЗДО», «Теорія і методика співпраці з родинами» «Організація творчої діяльності дітей дошкільного віку», «Курсова робота з методик дошкільної освіти».

# **3. ОЧІКУВАНІ РЕЗУЛЬТАТИ НАВЧАННЯ**

Вивчення навчальної дисципліни передбачає формування та розвиток у здобувачів вищої освіти компетентностей та програмних результатів навчання відповідно до освітньої програми Дошкільна освіта.

| Шифр                                    | Назва                                                                            |
|-----------------------------------------|----------------------------------------------------------------------------------|
| Загальні компетентності (КЗ)            |                                                                                  |
| $K3-2$                                  | Здатність зберігати та примножувати моральні, культурні, наукові цінності і      |
|                                         | досягнення суспільства на основі розуміння історії та закономірностей розвитку   |
|                                         | предметної області, її місця в загальній системі знань про природу і суспільство |
|                                         | та в розвитку суспільства, техніки і технологій, використовувати різні види та   |
|                                         | форми рухової активності для активного відпочинку та ведення здорового           |
|                                         | способу життя.                                                                   |
| $K3-3$                                  | Здатність до абстрактного мислення, аналізу та синтезу.                          |
| $K3-5$                                  | Здатність оцінювати та забезпечувати якість виконуваних робіт.                   |
| K3-7                                    | Здатність вчитися і оволодівати сучасними знаннями.                              |
| K3-8                                    | Здатність застосовувати знання у практичних ситуаціях.                           |
| K3-9                                    | Здійснення безпечної діяльності.                                                 |
| Спеціальні (фахові) компетентності (КС) |                                                                                  |
| $KC-2$                                  | Здатність до розвитку в дітей раннього і дошкільного віку базових якостей        |
|                                         | особистості (довільність, самостійність, креативність, ініціативність, свобода   |
|                                         | поведінки, самосвідомість, самооцінка, самоповага).                              |
| $\overline{KC-3}$                       | Здатність до розвитку допитливості, пізнавальної мотивації, пізнавальних дій у   |
|                                         | дітей раннього і дошкільного віку.                                               |
| $KC-17$                                 | Здатність нести відповідальність за прийняття рішень у непередбачуваних          |
|                                         | умовах праці.                                                                    |
| $\overline{KC-18}$                      | потрібну освітню інформацію<br>Здатність знаходити,<br>опрацьовувати<br>та       |
|                                         | застосовувати її в роботі з дітьми, батьками.                                    |
| <b>KC-19</b>                            | Здатність до комунікативної взаємодії з дітьми, батьками, колегами.              |
| $KC-20$                                 | Здатність до самоосвіти, саморозвитку, до безперервності в освіті для постійного |
|                                         | поглиблення загальноосвітньої та фахової підготовки, перетворення набуття        |
|                                         | освіти в процес, який триває впродовж усього життя людини.                       |
| Програмні результати навчання (ПР)      |                                                                                  |
| $\Pi$ P-01                              | Розуміти і визначати педагогічні умови, закономірності, принципи, мету,          |
|                                         | завдання, зміст, організаційні форми, методи і засоби, що використовуються в     |
|                                         | роботі з дітьми від народження до навчання у школі; знаходити типові ознаки і    |
|                                         | специфіку освітнього процесу і розвитку дітей раннього і дошкільного віку.       |
| $\Pi P-07$                              | Планувати освітній процес в закладах дошкільної освіти з урахуванням вікових     |

**Інформація про компетентності та відповідні їм програмні результати навчання за дисципліною**

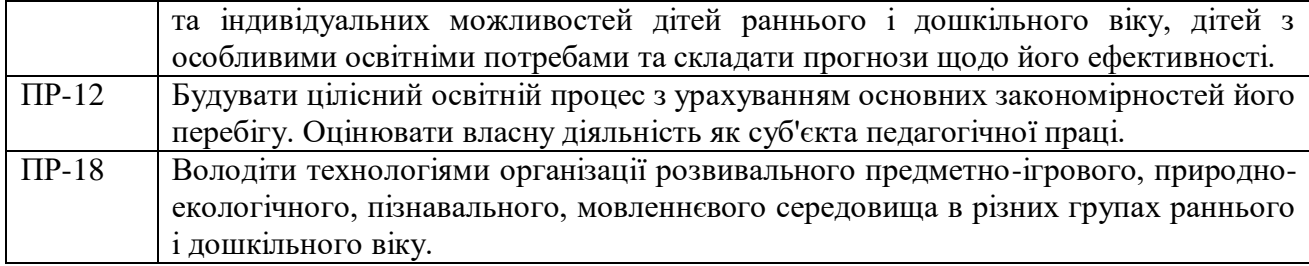

# **Матриця відповідності компетентностей результатам навчання за дисципліною**

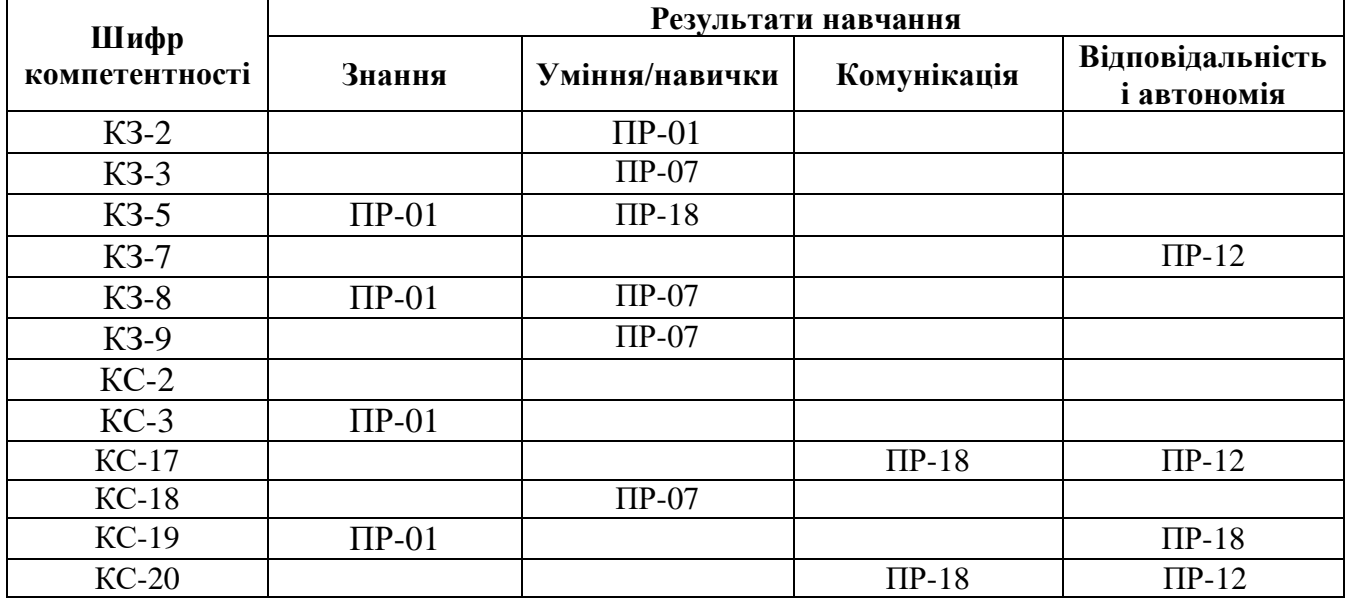

# **4. ТЕМАТИЧНИЙ ПЛАН ДИСЦИПЛІНИ**

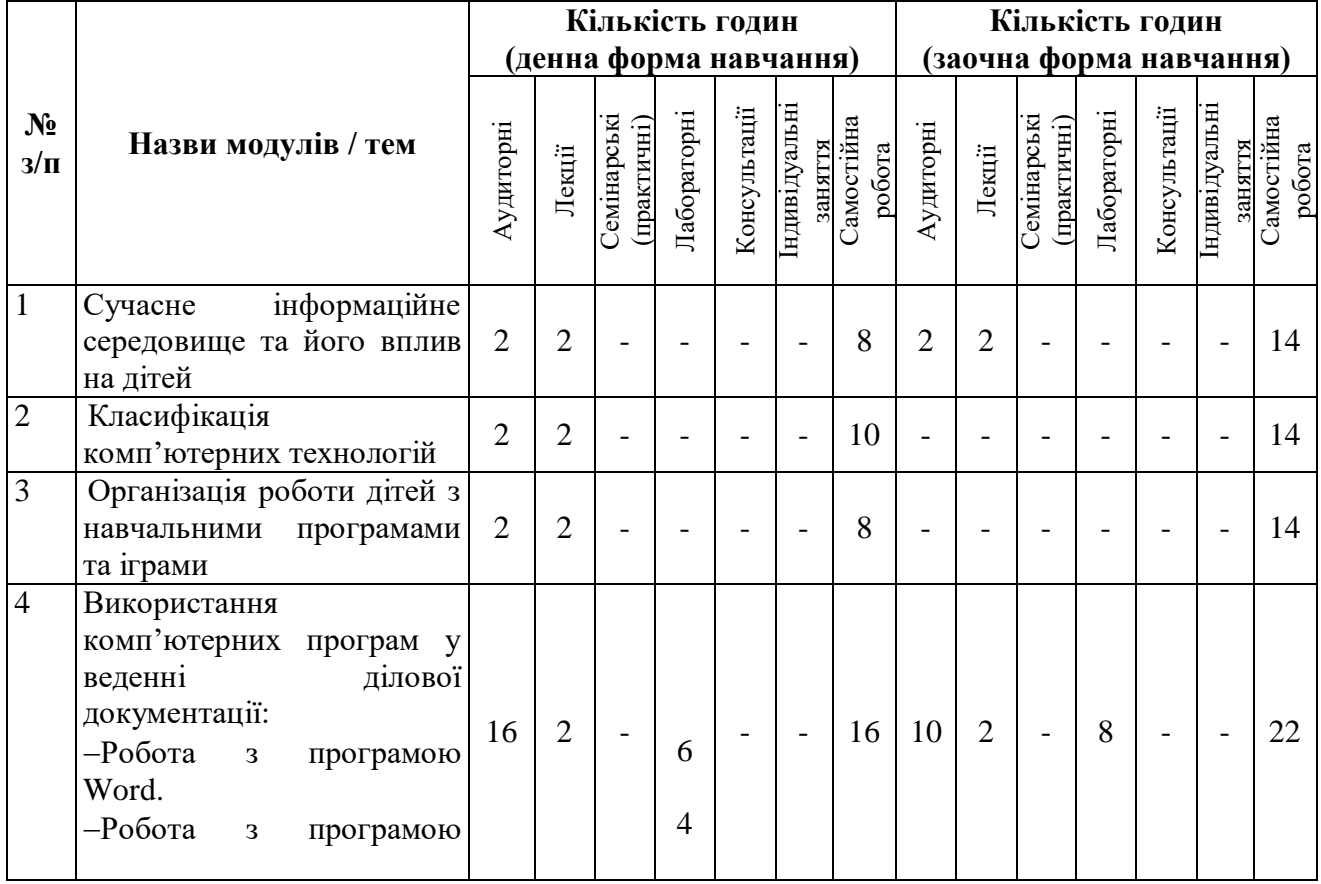

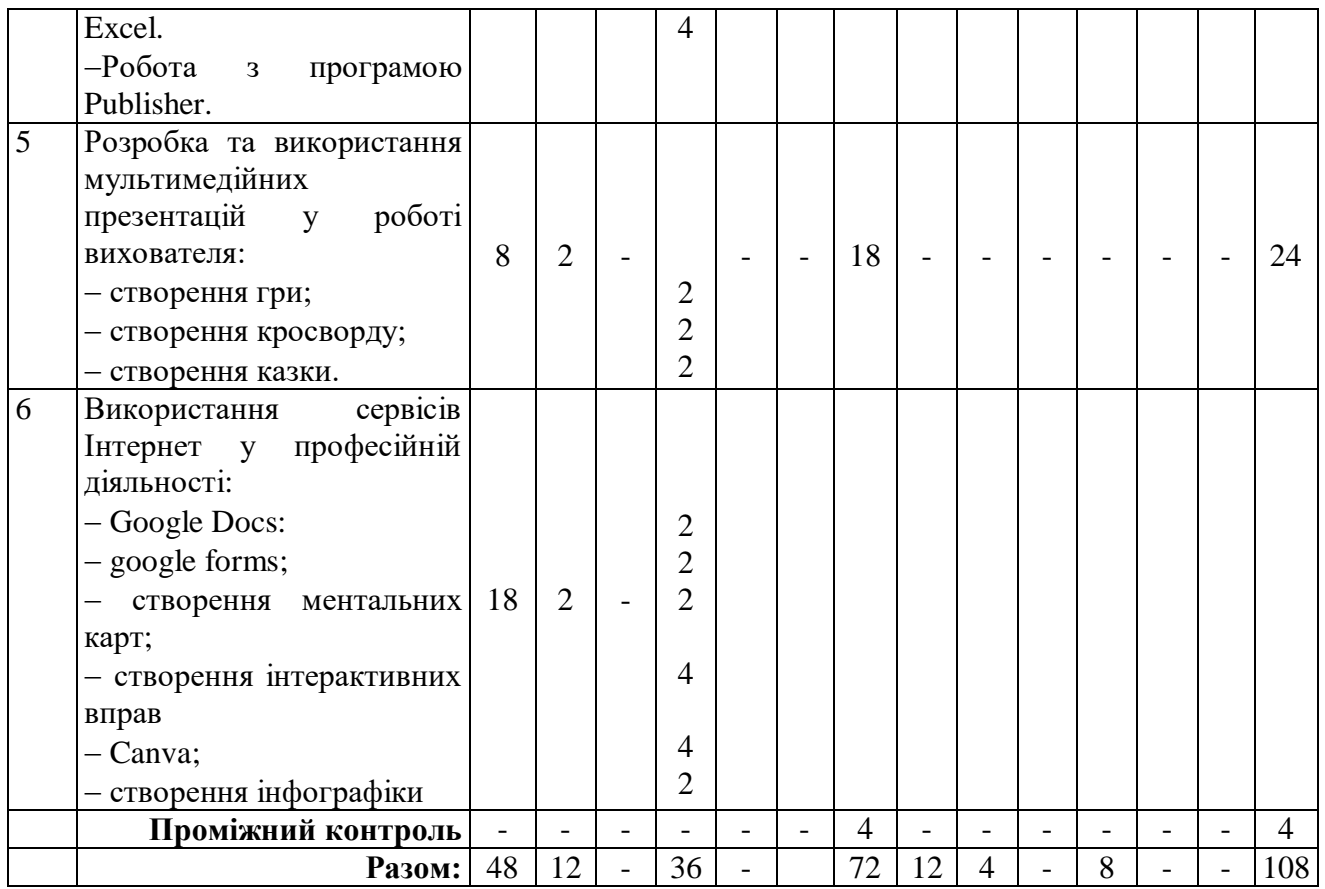

# **5. ПРОГРАМА НАВЧАЛЬНОЇ ДИСЦИПЛІНИ**

#### *5.1. Зміст навчальної дисципліни за темами*

Тема 1. Сучасне інформаційне середовище та його вплив на дошкільника Поняття «інформаційне середовище», «інформаційний простір», «інформаційні технології», «інформаційно-комунікційні технології». Середовищний підхід до виховання та розвитку дитини. Взаємодія дитини дошкільного віку з інформаційним середовищем. Особливості фізичного, психічного, когнітивного та соціального розвитку дитини в інформаційному середовищі. Фактори, що негативно впливають при роботу з комп"ютером; прояви комп'ютерної втомлюваності.

Тема 2. Класифікація комп'ютерних технологій.

Типи та види комп'ютерних навчальних програм. Вимоги до навчальнорозвивальних комп'ютерних програм для дошкільників. Класифікація комп'ютерних ігор, особливості їх застосування в освітньому процесі. Фізіологічні та гігієнічні аспекти використання інформаційних технологій.

Тема 3. Організація роботи дітей з навчальними програмами та іграми.

Робота з комп'ютером у сучасних програмах виховання та розвитку дітей дошкільного віку. Види роботи із комп'ютерними програмами. Використання електронних іграшок у навчально-виховному процесі ДНЗ. Санітарно-гігієнічні вимоги до роботи дітей із комп'ютером.

Тема 4. Використання комп'ютерних програм у веденні ділової документації

Ведення ділової документації вихователя ДНЗ. Ведення документації, обробка кількісних даних. Технічні можливості програми Excel. Узагальнення даних досліджень, побудова графіків у програмі Excel. Робота з програмою Excel. Технічні можливості програми Publisher. Створення візитівок та веб<sup>∩</sup>сайтів за допомогою програми Publisher.

Тема 5. Розробка та використання мультимедійних презентацій у роботі вихователя

Мультимедійні презентації PowerPoint у роботі з дітьми. Використання презентацій у методичній роботі. Основи роботи із програмою PowerPoint. Структура мультимедійної презентації. Правила створення мультимедійних презентацій. Ефекти анімації, звукові ефекти. Вставка гіперпосилань та відеофрагментів. Критерії оцінки мультимедійних презентацій.

Тема 6. Використання сервісів Інтернет у професійній діяльності

Класифікація сервісів Web 2.0. Професійні можливості Web 2.0. Знайомство з блогами. Класифікація блогів. Блог як середовище для професійних досліджень. Використання блогів в професійній діяльності. Соціальні сервіси Web 2.0. Диск Гугл (Google Drive). Спільне редагування документів і таблиць (GoogleDocs). Переваги та недоліки документів Google перед Microsoft Office. Спільний пошук і збереження інформації. Спільне планування діяльності (календар Google).

#### *5.2. Тематика лабораторних занять.*

1. Розробка методичних порад для батьків і вихователів щодо організації роботи дітей із комп'ютером засобами MS Word.

2. Створення дидактичних матеріалів засобами MS Word.

3. Створення дидактичних матеріалів засобами MS Word. Обробка зображення за допомогою Paint.net.

4. Технічні можливості програми Publisher. Створення оголошення, грамоти, буклету.

5. Технічні можливості програми Publisher. Створення плакату та флаєру по ППД.

6. Способи обробки інформації у програмі Excel.

7. Візуалізація даних засобами Excel.

8. Тригери в презентації. Створення гри.

9. Створення кросворду засобами PowerPoint.

10. Особливості роботи у програмі PowerPoint. Створення казки.

11. Google Docs: створення документів, забезпечення спільного доступу до них.

12. Робота з google forms.

13. Створення ментальних карт з допомогою сервісу Coggle.

14-15. Створення інтерактивних вправ за допомогою онлайн-сервісів на прикладі LearningApps.

16-17. Сервіс Canva: створення візуального контенту.

18. Створення інфографіки з використанням сервісу Piktochart.

### *5.3. Організація самостійної роботи здобувачів вищої освіти.*

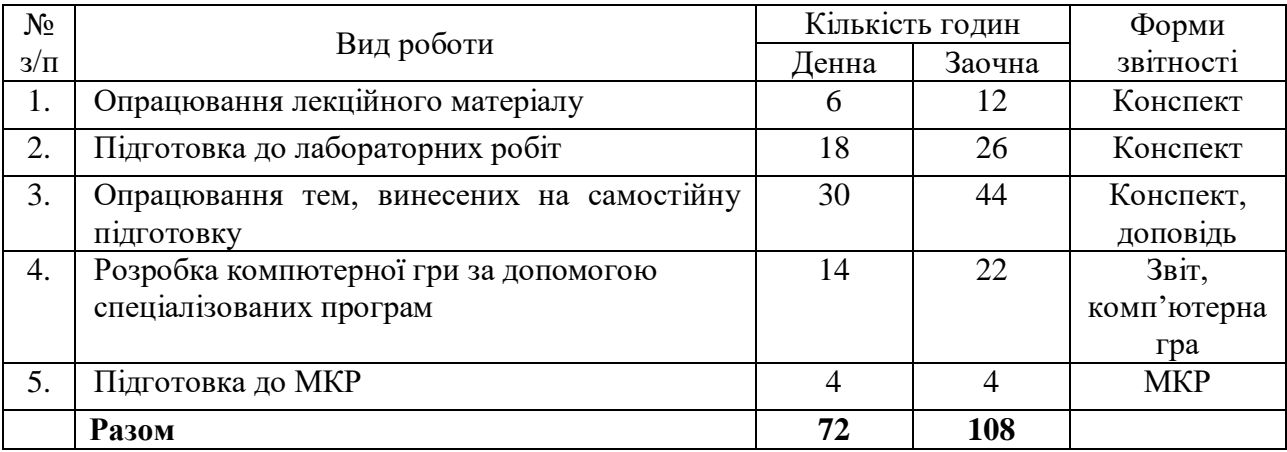

# **Тематика індивідуальних (групових) завдань** *Розробка комп'ютерної гри за допомогою спеціалізованих програм*

*Мета ІНДЗ:* самостійне вивчення частини програмового матеріалу, систематизація, узагальнення, закріплення та практичне застосування знань із навчального курсу, удосконалення навичок самостійної навчально-пізнавальної діяльності.

*Зміст ІНДЗ:* завершена практична робота у межах навчальної програми курсу, яка виконується на основі знань, умінь та навичок, отриманих під час лекційних, семінарських, практичних занять і охоплює декілька тем або весь зміст навчального курсу.

*Орієнтовна структура ІНДЗ (в електронному варіанті):*

– Титульний слайд (відповідно вимог оформлення титульної сторінки реферату: назва навчального закладу, тема ІНДЗ, навчальна дисципліна, ПІБ автора, група, керівник проекту, місто, рік);

– Назва комп'ютерної програми або мультимедійної презентації;

– Цільовий компонент (мета комп'ютерної програми або мультимедійної презентації);

– Основна частина;

– Список використаних ресурсів.

### **Питання для самостійного опрацювання та написання доповіді**

1. Вплив телебачення та компютерних ігор на психологічне здоровя дошкільників.

2. Виховні можливості компютерних ігор.

3. Застосування мультимедійних презентацій в НВП.

4. Основні вимоги до мультимедійних презентацій для педагогів і дітей.

5. Критерії оцінки мультимедійних презентацій.

6. Сучасні інформаційні технології як засіб організації пізнавальної діяльності дітей дошкільного віку.

7. Нові інформаційні технології в дошкільній освіті.

8. Особливості фізичного, психічного, когнітивного та соціального розвитку дитини в інформаційному середовищі.

9. Використання компютерних технологій для розвитку дошкільника: опосередковане та безпосереднє.

10. Використання ІКТ-технології у проектній технології С. Френе.

11. Принципи використання ІКТ Мура і Коблера. Ідеї С. Паперта.

12. Класифікація компютерних ігор, особливості їх застосування в освітньому процесі.

13. Робота з компютером у сучасних програмах виховання та розвитку дітей дошкільного віку.

14. Ведення ділової документації вихователя ДНЗ.

15. Вимоги до інформаційної компетентності вихователя ДНЗ.

16. Методика роботи дошкільників з інтерактивною дошкою. Робота у програмі Smart-notebook.

## **6. ФОРМИ ПОТОЧНОГО ТА ПІДСУМКОВОГО КОНТРОЛЮ**

*6.1. Форми поточного контролю:* індивідуальне та фронтальне опитування, перевірка виконаних завдань для самостійної роботи, перевірка виконаних завдань під час лабораторних робіт.

*6.2. Форми проміжного контролю:* модульна контрольна робота.

*6.3. Форми підсумкового контролю:* залік*.*

*6.4. Засоби діагностики результатів навчання:* подаються в силабусі навчальної дисципліни.

*6.5. Критерії оцінювання результатів навчання:* подаються в силабусі навчальної дисципліни.

# **7. ІНСТРУМЕНТИ, ОБЛАДНАННЯ ТА ПРОГРАМНЕ ЗАБЕЗПЕЧЕННЯ, ВИКОРИСТАННЯ ЯКИХ ПЕРЕДБАЧАЄ НАВЧАЛЬНА ДИСЦИПЛІНА**

Персональні комп'ютери, доступ до мережі Інтернет, відеопроектор, екран.

# **8. РЕКОМЕНДОВАНІ ДЖЕРЕЛА ІНФОРМАЦІЇ**

### *8.1. Основні джерела*

1. Байрак Г.Р., Муха І.С. Комп'ютерні технології у професійній освіті: навчальний посібник. Львів : "ГАЛИЧ-ПРЕС", 2022. 164 с.

2. Вдовенко, В. (2022). Комп'ютерні технології в роботі вихователів закладів дошкільної освіти. European Science, 2(sge15-02), 8–35. <https://doi.org/10.30890/2709-2313.2022-15-02-006>

3. Інформатика та комп᾽ютерна техніка. Технічні засоби навчання: навч. посіб. Переяслав-Хмельницький: Домбровська Я. М., 2019. 214 с.

4. Кірчук Р.В., Герасимчук О.О., Завіша В.В. Сучасні інформаційні технології : навч. посіб. Луцьк : Технічний коледж Луцького НТУ, 2020. 134 с.

5. Листопад О.А. Теоретико-методичні засади формування готовності майбутніх вихователів до використання інформаційно-комунікаційних технологій в організації пізнавальної діяльності дошкільників: монографія. Одеса : Букаєв Вадим Вікторович, 2021. 205 с.

6. Лущинська О.В. Комп'ютерні технології в роботі з дітьми. Л., 2017. 43 с.

7. Мізюк В.А. Точки перетину традиційного, дистанційного й змішаного навчання // Підготовка майбутніх педагогів до використання інформаційнокомунікаційних технологій в професійній діяльності: монографія / за заг.ред.: І.С. Войтовича / упоряд. Н.М. Гнедко. Луцьк, 2020. 277 с. ; С.9-28 (Розділ кол. монографії). Луцьк, 2020. С.9-28.

8. Посібник для початківців до Paint.NET [Електронний ресурс] – Режим доступу:<https://websetnet.net/uk>

9. Ступак О., Косаткова М. Цифрові інструменти у підготовці майбутніх фахівців: методичний посібник: Вид-во РПК «CMYK». 2022. 74 с.

10. Черних О.О. Онлайк: навчально-методичний посібник., К.: ВАІТЕ, 2020.  $-108$  c.

#### *8.2. Допоміжні джерела*

1. Вовкодав О. В., Ліп'яніна Х. В. Сучасні інформаційні технології : навч. посібник. Тернопіль, 2017. 500 с.

2. Швачич Г. Г., Толстой В. В., Петречук Л. М., Іващенко Ю. С., Гуляєва О. А., Соболенко О. В. Сучасні інформаційно-комунікаційні технології: навчальний посібник. Дніпро: НМетАУ, 2017. 230 с.

3. Ніколаєнко М.С. Інтерактивна дошка: теорія і практика / М.С. Ніколаєнко. Суми.: Ніко, 2018. 94 с.

4. Комп'ютерні технології у роботі з дітьми / Н. П. Пихтіна. Ніжин : НДУ ім. М. Гоголя, 2016. 87 с.

5. Ємчик О.Г. (2020) Поняття та компоненти комп'ютерної грамотності дітей дошкільного віку. Педагогіка формування творчої особистості у вищій і загальноосвітній школах. Т.1. № 7. С. 78 – 82.

6. Методика застосування комп'ютерних технологій при навчанні дітей із вадами мовлення: опорні конспекти лекцій у схемах і таблицях з дисципліни «Методика застосування комп'ютерних технологій при навчанні дітей із вадами мовлення» для здобувачів спеціальність 016.01 «Спеціальна освіта. Логопедія», першого бакалаврського рівня вищої освіти, Ч.І. / укладач О.І. Чекан - Мукачево: МДУ, 2022. 54 с.

7. Бродський Ю. Б. Комп'ютери та комп'ютерні технології : навч. посіб. /Ю. Б. Бродський, К. В. Молодецька, О. Б. Борисюк, І. Ю. Гринчук. Житомир : Видво «Житомирський національний агроекологічний університет», 2016. 186 с.

8. Мізюк В. А., Рябчук В. Р. Інформаційна відкритість освітнього закладу як умова прозорості освітніх послуг. Вісник Ізмаїльського державного гуманітарного університету. Сер. Педагогічні науки. 2018. Вип. 39. С.20-32.

*9.* Уроки Paint.NET [Електронний ресурс] – Режим доступу: <https://paintnet.org.ua/category/lessons/>

#### *8.3. Інтернет-ресурси*

- 1. <http://www.dissercat.com/>
- 2. http://teach-inf.at.ua/load/grafika/49 графіка
- 3. http://posibnyk.com посібники
- 4. [http://all-for-schools.blogspot.com](http://all-for-schools.blogspot.com/)
- 5. http://teach-inf.at.ua/load/programi/15 програми

6. [http://teachinf.at.ua/load/programi/rizne/cartoonmaker\\_konstruktor\\_multikiv](http://teachinf.at.ua/load/programi/rizne/cartoonmaker_konstruktor_multikiv_i_komiksiv/18-1-) [\\_i\\_komiksiv/18-1-](http://teachinf.at.ua/load/programi/rizne/cartoonmaker_konstruktor_multikiv_i_komiksiv/18-1-)

- 7. 0-500#.VqQIo8jp2w8 конструктор мультиків
- 8. http://www.armoredpenguin.com/crossword/-створення кросвордів
- 9. http://learningapps.org створення та перегляд вправ
- 10. <https://create.vista.com/>
- 11. <https://infogram.com/>
- 12. <https://www.canva.com/>
- 13. <https://piktochart.com/>
- 14. https://venngage.com

# **11. ДОПОВНЕННЯ ТА ЗМІНИ, ВНЕСЕНІ ДО РОБОЧОЇ ПРОГРАМИ В 20 / 20\_\_ Н.Р.<sup>1</sup>**

1 Доповнення та зміни до робочої програми додаються на окремому аркуші, затверджуються на засіданні кафедри до початку навчального року

**\_\_\_\_\_\_\_\_\_\_\_\_\_\_\_\_\_\_\_\_\_\_\_\_\_\_\_\_\_\_\_\_\_\_\_\_\_\_\_\_\_\_\_\_\_\_\_\_\_\_\_\_\_\_\_\_\_\_\_\_\_\_\_\_\_\_\_\_\_\_\_\_\_\_\_\_\_\_\_\_\_\_\_\_\_\_\_\_\_\_\_\_\_\_\_\_\_\_\_\_\_\_\_\_**